# **Installation - Python 2.6.6-2.6.9 (not necessary 2.7, do not v.3! )**

**python-2.6.6**: Windows x86 MSI Installer (2.6.6) (sig)<br>
SciPy scipy-0.10.0b2-win32-superpack-python scipy-0.10.0b2-win32-superpack-python2.6.exe **NumPy** : numpy-1.6.1-win32-superpack-python2.6.exe  **matplotlib** matplotlib-1.1.0.win32-py2.6.exe

# **My collection of installations of 2.6x files for Windows**

# **Links**

### **SW**

- http://www.python.org/
- http://www.scipy.org/
- http://numpy.scipy.org/
- http://matplotlib.sourceforge.net/
- http://pypi.python.org/pypi/xlrd
- http://github.enthought.com/mayavi/mayavi/mlab.html
- http://www.scipy.org/Cookbook/Matplotlib/mplot3D
- http://pybrain.org/
- http://packages.python.org/neurolab/
- http://pyneurgen.sourceforge.net/
- http://notepad-plus-plus.org/
- http://npppythonscript.sourceforge.net/
- http://www.annedawson.net/Python\_Editor\_ConTEXT.htm

## **Tutorials**

- http://matplotlib.sourceforge.net/
- http://ocw.mit.edu/courses/electrical-engineering-and-computer-science/6-00 introduction-to-computer-science-and-programming-fall-2008/video-lectures/ (with subtitles)
- http://www.python-excel.org/
- http://docs.python.org/library/os.html (http://docs.python.org/library/os.html#osfile-dir )
- http://stackoverflow.com/questions/tagged/python
- http://zetcode.com/wxpython/

### **Data**

• http://archive.ics.uci.edu

- i. http://archive.ics.uci.edu/ml/datasets/Wine
- ii. http://archive.ics.uci.edu/ml/datasets/Iris

iii. …

- http://www.imf.org/external/data.htm#data
- http://www.signaldb.com/new/
- http://www.kdnuggets.com/datasets/

# **References**

#### **Python**

- [1] Guido van Rossum: Scripting the Web with Python. In "Scripting Languages: Automating the Web", World Wide Web Journal, Volume 2, Issue 2, Spring 1997, O'Reilly.
- [2] Aaron Watters, Guido van Rossum, James C. Ahlstrom: Internet Programming with Python. MIS Press/Henry Holt publishers, New York, 1996.
- [3] Guido van Rossum: Python Library Reference. May 1995. CWI Report CS-R9524.
- [4] Guido van Rossum: Python Reference Manual. May 1995. CWI Report CS-R9525.
- [5] Guido van Rossum: Python Tutorial. May 1995. CWI Report CS-R9526.
- [6] Guido van Rossum: Extending and Embedding the Python Interpreter. May 1995. CWI Report CS-R9527.
- [7] Guido van Rossum, Jelke de Boer: Linking a Stub Generator (AIL) to a Prototyping Language (Python). Spring 1991 EurOpen Conference Proceedings (May 20-24, 1991) Tromso, Norway.

### **Pybrain**

[8] Tom Schaul, Justin Bayer, Daan Wierstra, Sun Yi, Martin Felder, Frank Sehnke, Thomas Rückstieß, Jürgen Schmidhuber (2010). PyBrain. Journal of Machine Learning Research.

#### **Data**

[9] Frank, A., Asuncion, A.: UCI Machine Learning Repository. University of California, Irvine, CA (October 2011), http://archive.ics.uci.edu/ml/

### **Some Reading on Python**

[10] Kaukič, M.: "PYTHON ako prvý programovací jazyk na VŠ", konference "Otvorený softvér vo vede a vzdelávani 2008" (Aplimat'08)

# **Example**

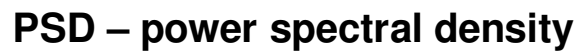

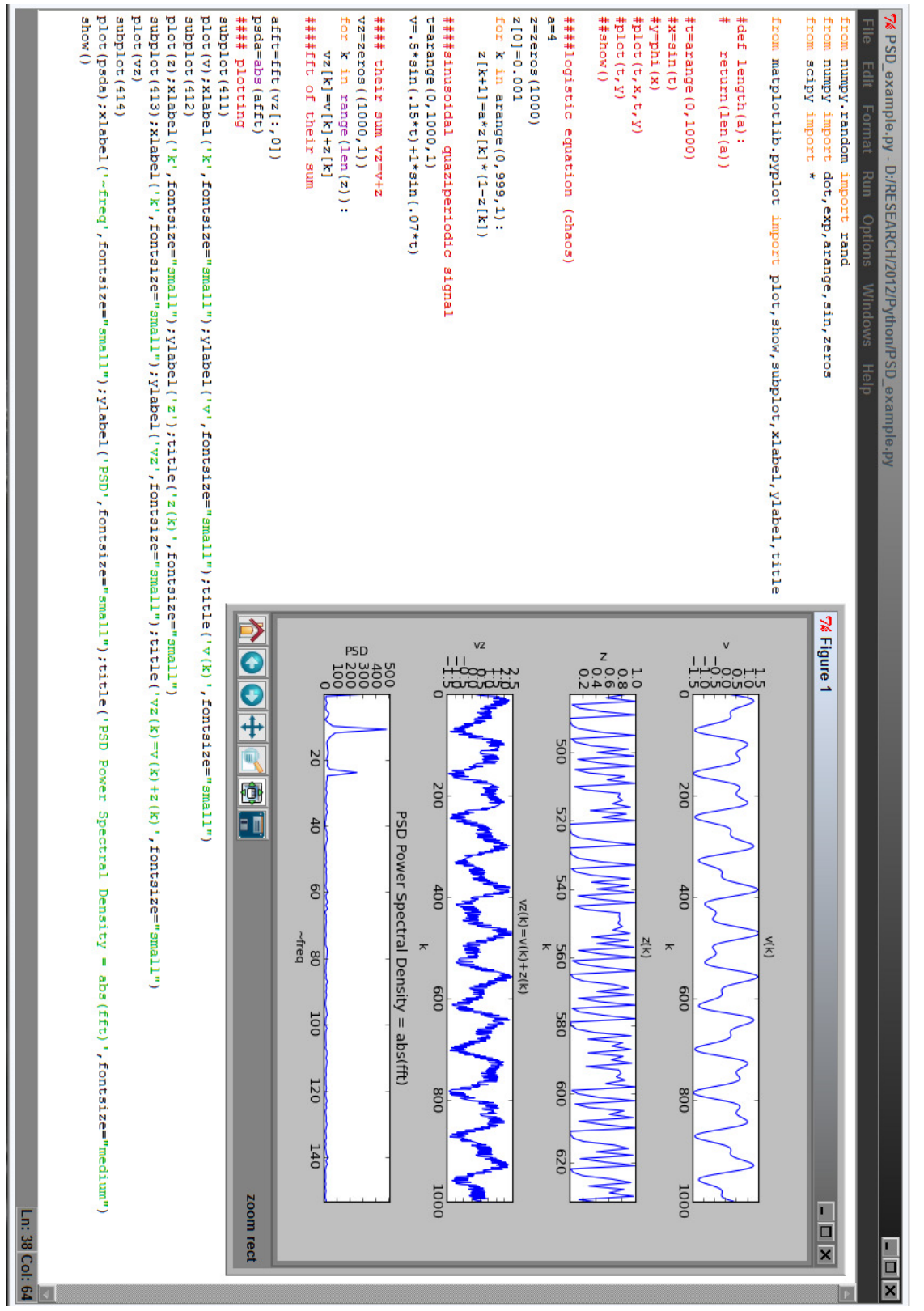

### PSD from numpy.random import rand from numpy import arange,sin,zeros from scipy import \*

from matplotlib.pyplot import plot,show,subplot,xlabel,ylabel,title

```
#def length(a): 
# return(len(a)) 
#t = \text{arange}(0,1000)#x=sin(t)\#y=phi(x)
#plot(t, x, t, y)#plot(t,y)##show() 
####logistic equation (chaos) 
a=4z = zeros(1000)z[0]=0.001 
for k in arange(0.999,1):
  z[k+1]=a*z[k]*(1-z[k])####sinusoidal quaziperiodic signal 
t = \text{arange}(0,1000,1)v = .5*sin(.15*t) + 1*sin(.07*t)\# \# \# \# their sum vz=v+z
vz = zeros((1000,1))for k in range(len(z)):
  vz[k]=v[k]+z[k]####fft of their sum 
aff=\{ft(vz[:,0])\}psda=abs(afft) 
#### plotting 
subplot(411)plot(v);xlabel('k',fontsize="small");ylabel('v',fontsize="small");title('v(k)',fontsize="small") 
subplot(412) 
plot(z);xlabel('k',fontsize="small");ylabel('z');title('z(k)',fontsize="small") 
subplot(413);xlabel('k',fontsize="small");ylabel('vz',fontsize="small");title('vz(k)=v(k)+z(k)',f
ontsize="small") 
plot(vz) 
subplot(414) 
plot(psda);xlabel('~freq',fontsize="small");ylabel('PSD',fontsize="small");title('PSD Power 
Spectral Density = abs(fft)', fontsize="medium")
show()
```